#### ФЕДЕРАЛЬНОЕ АГЕНТСТВО ЖЕЛЕЗНОДОРОЖНОГО ТРАНСПОРТА

Федеральное государственное бюджетное образовательное учреждение высшего образования «Иркутский государственный университет путей сообщения» (ФГБОУ ВО ИрГУПС)

> УТВЕРЖДЕНА приказом ректора от «02» июня 2023 г. № 424-1

# **Б1.В.ДВ.08.01 Компьютерный технологии расчета и проектирования подвижного состава**

рабочая программа дисциплины

Специальность/направление подготовки – 23.03.03 Эксплуатация транспортнотехнологических машин и комплексов Специализация/профиль – Сервисное обслуживание транспортно-технологических систем и комплексов Квалификация выпускника – Бакалавр Форма и срок обучения – очная форма 4 года Кафедра-разработчик программы – Вагоны и вагонное хозяйство

Общая трудоемкость в з.е. – 2 Часов по учебному плану (УП) – 72 В том числе в форме практической подготовки (ПП) – 6 (очная)

Формы промежуточной аттестации очная форма обучения: зачет 8 семестр

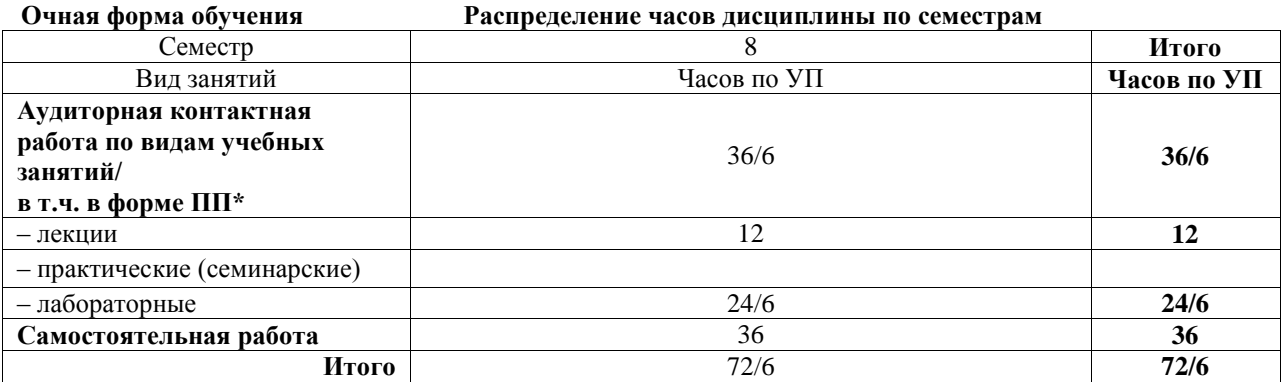

\* В форме ПП – в форме практической подготовки.

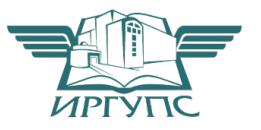

Электронный документ выгружен из ЕИС ФГБОУ ВО ИрГУПС и соответствует оригиналу

# ИРКУТСК

Рабочая программа дисциплины разработана в соответствии с федеральным государственным образовательным стандартом высшего образования – бакалавриат по направлению подготовки 23.03.03 Эксплуатация транспортно-технологических машин и комплексов, утвержденным Приказом Министерства науки и высшего образования Российской Федерации от 07.08.2020 № 916.

Программу составил(и): д.т.н, доцент, профессор, Л.Б. Цвик

Рабочая программа рассмотрена и одобрена для использования в учебном процессе на заседании кафедры «Вагоны и вагонное хозяйство», протокол от «3» мая 2023 г. № 8

Зав. кафедрой, к.т.н, доцент Савет Саветского событа Саветской Саветской Саветской Саветской Саветской Саветск

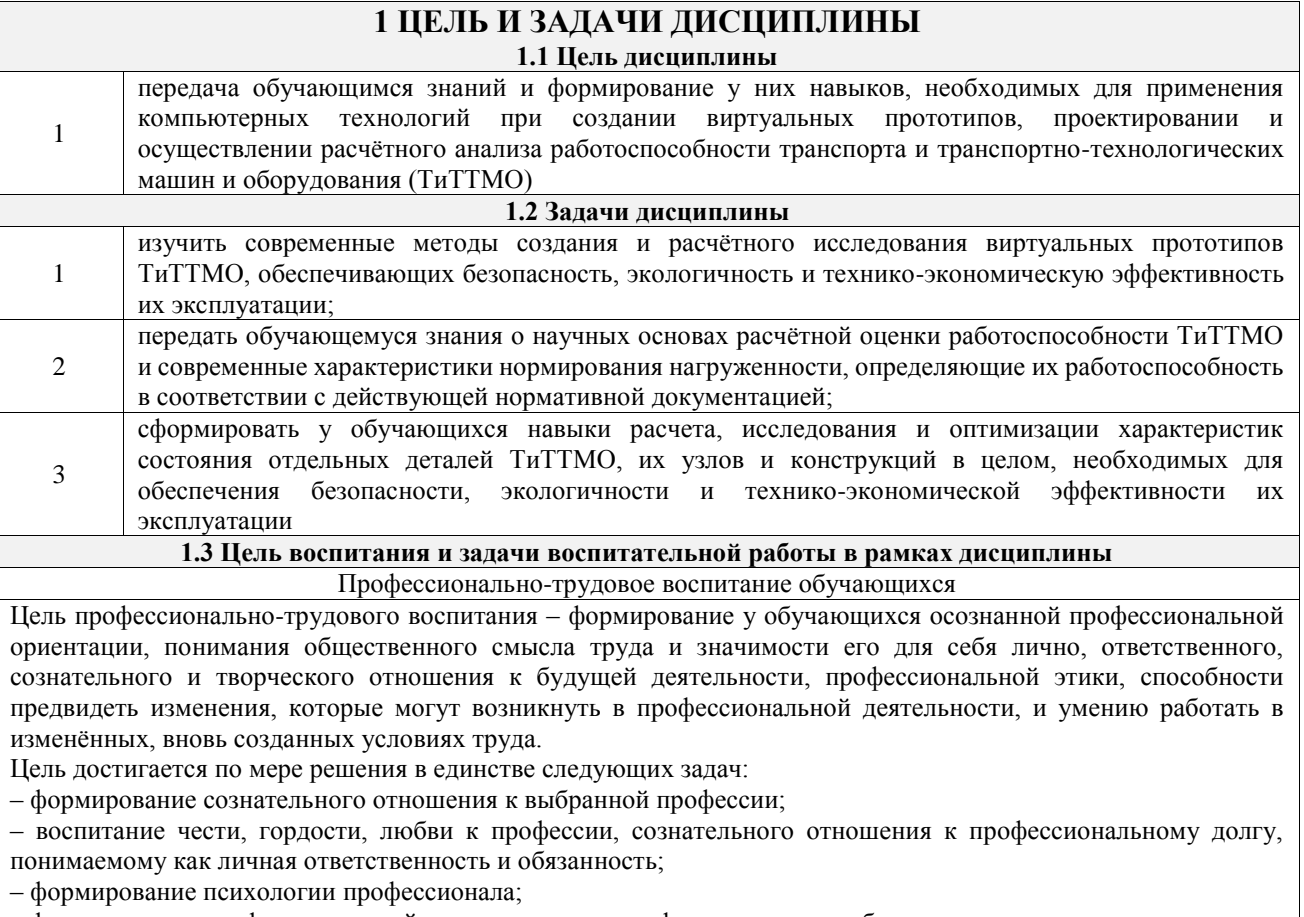

– формирование профессиональной культуры, этики профессионального общения;

– формирование социальной компетентности и другие задачи, связанные с имиджем профессии и авторитетом транспортной отрасли

## **2 МЕСТО ДИСЦИПЛИНЫ В СТРУКТУРЕ ОПОП**

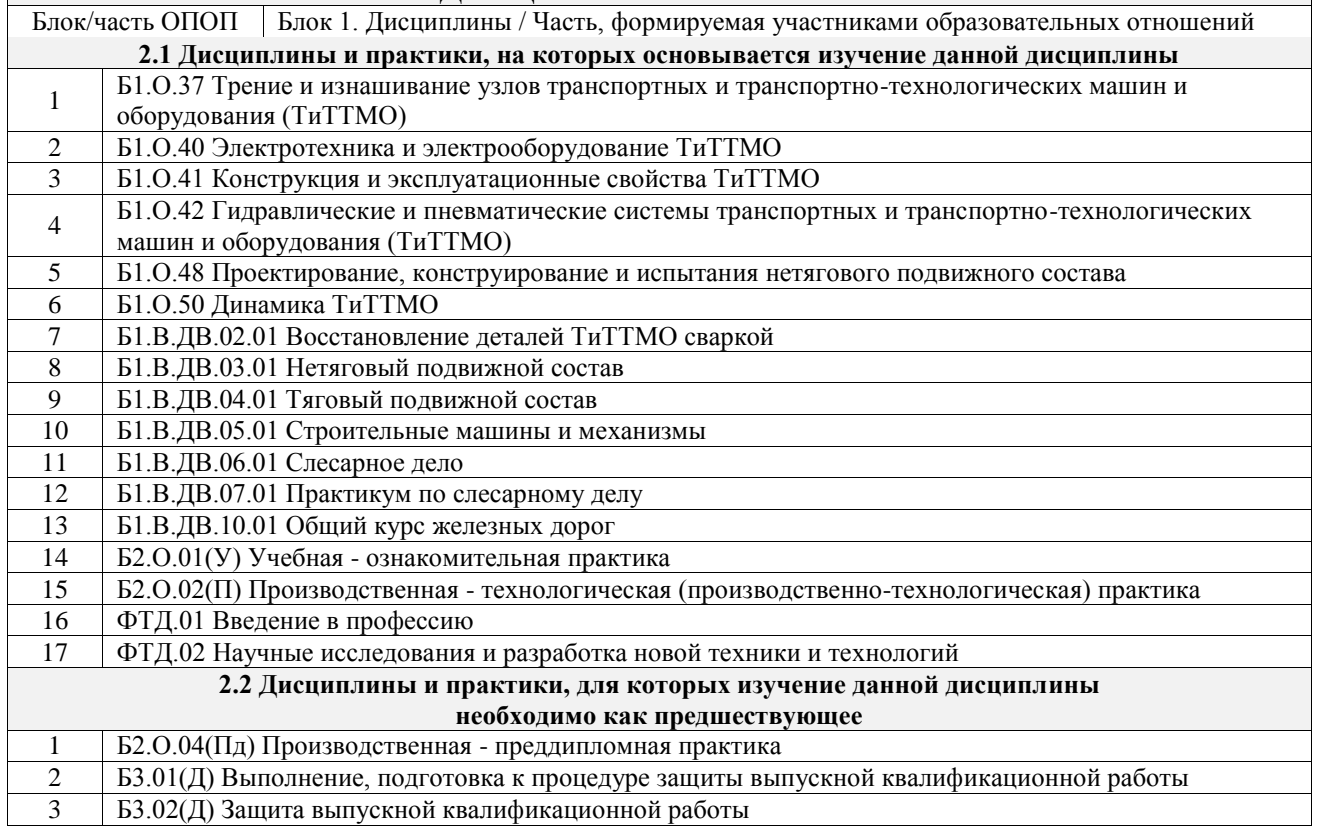

# **3 ПЛАНИРУЕМЫЕ РЕЗУЛЬТАТЫОБУЧЕНИЯ ПО ДИСЦИПЛИНЕ, СООТНЕСЕННЫЕ С ТРЕБОВАНИЯМИ К РЕЗУЛЬТАТАМ ОСВОЕНИЯ**

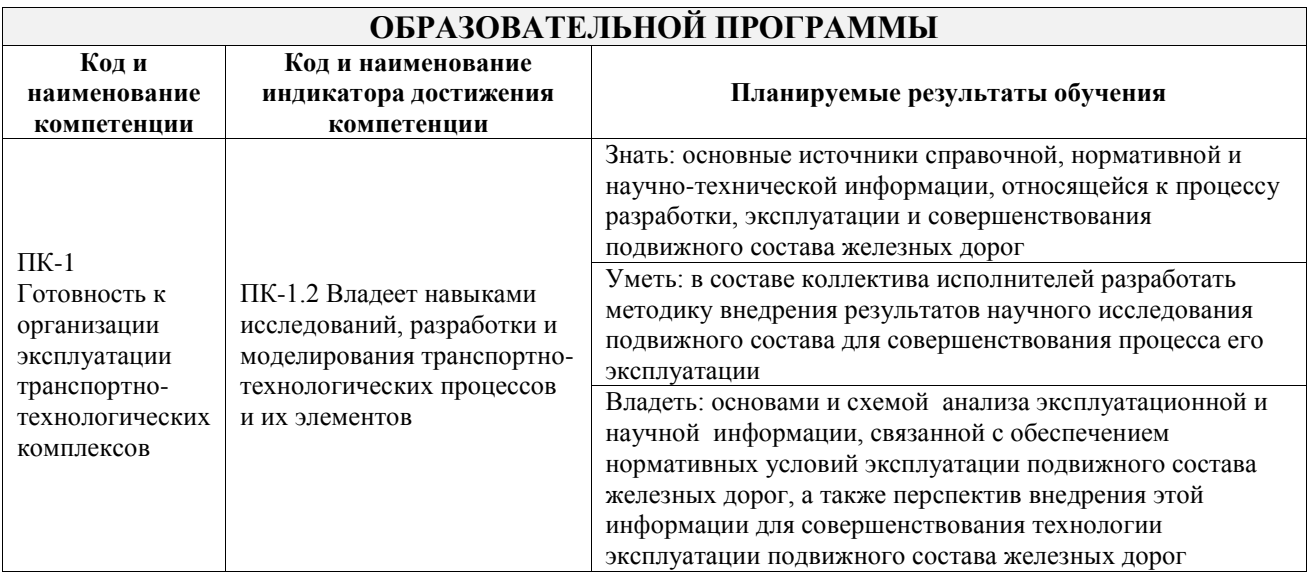

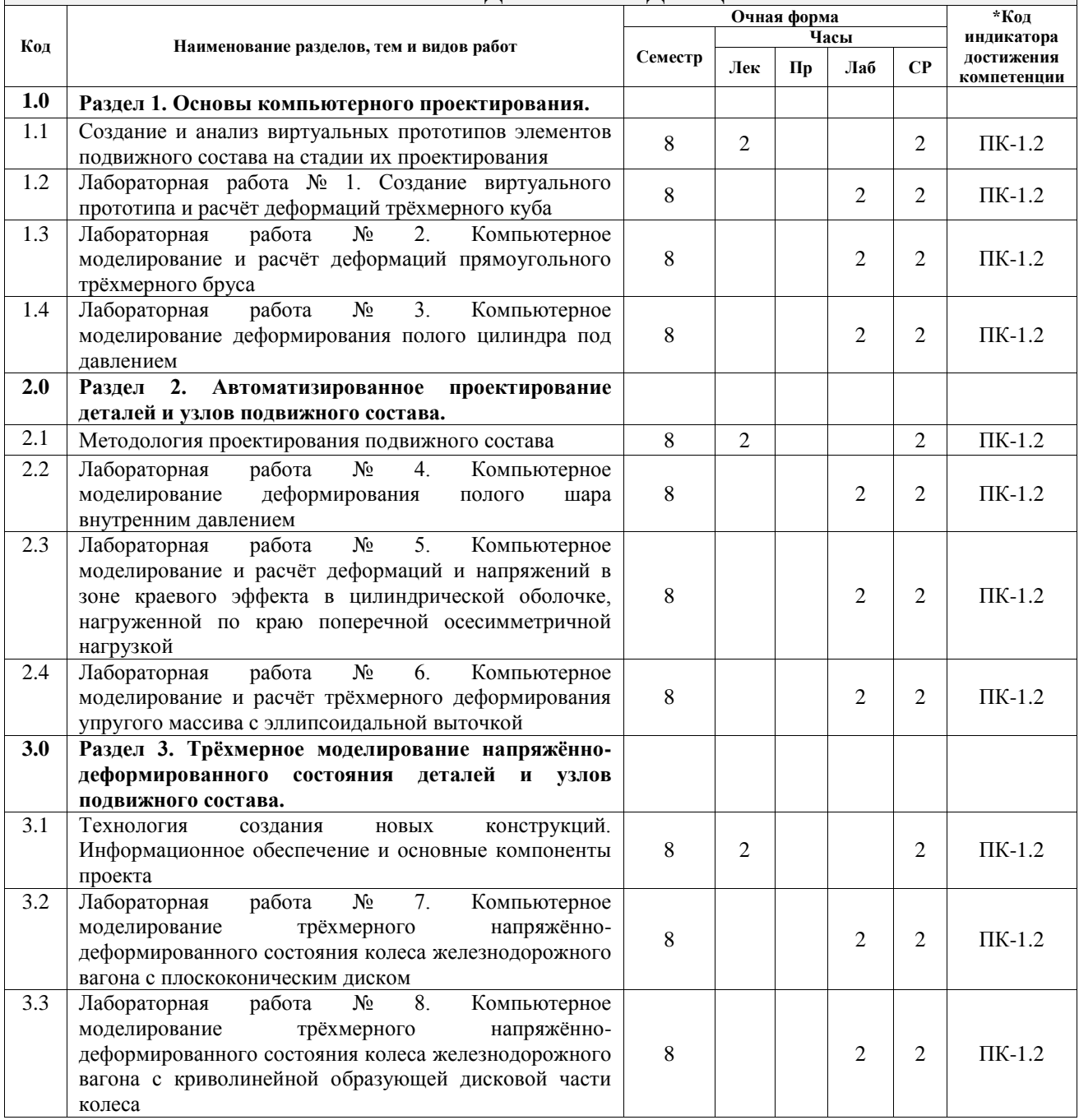

# **4 СТРУКТУРА И СОДЕРЖАНИЕ ДИСЦИПЛИНЫ**

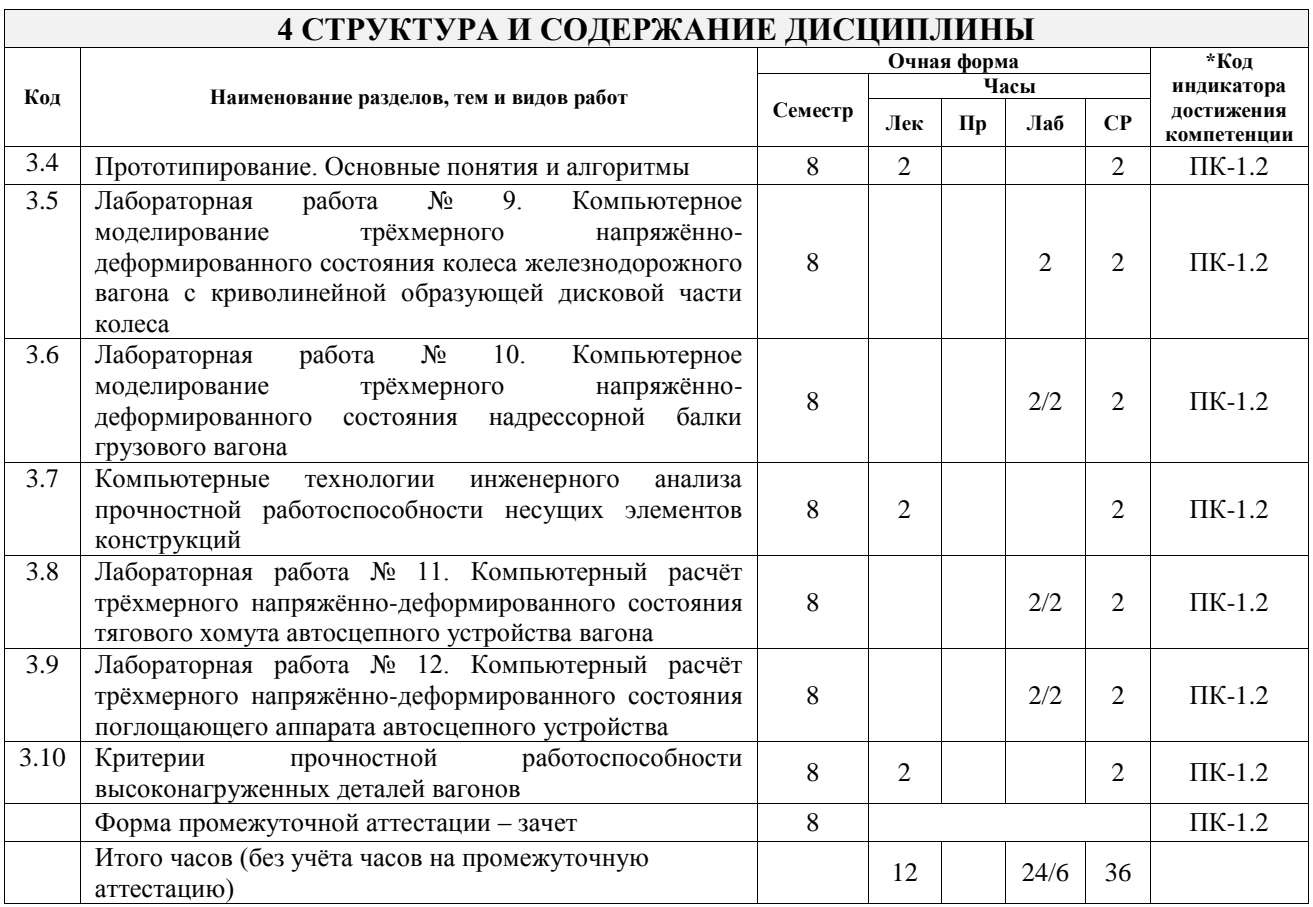

## **5 ФОНД ОЦЕНОЧНЫХ СРЕДСТВ ДЛЯ ПРОВЕДЕНИЯ ТЕКУЩЕГО КОНТРОЛЯ УСПЕВАЕМОСТИ И ПРОМЕЖУТОЧНОЙ АТТЕСТАЦИИ ОБУЧАЮЩИХСЯ ПО ДИСЦИПЛИНЕ**

Фонд оценочных средств для проведения текущего контроля успеваемости и промежуточной аттестации по дисциплине оформлен в виде приложения № 1 к рабочей программе дисциплины и размещен в электронной информационно-образовательной среде Университета, доступной обучающемуся через его личный кабинет

# **6 УЧЕБНО-МЕТОДИЧЕСКОЕ И ИНФОРМАЦИОННОЕ ОБЕСПЕЧЕНИЕ ДИСЦИПЛИНЫ**

**6.1 Учебная литература 6.1.1 Основная литература** Библиографическое описание Кол-во экз. в библиотеке/ онлайн 6.1.1.1 Горшков, А. Г. Теория упругости и пластичности : учебник / А. Г. Горшков, Э. И. Старовойтов, Д. В. Тарлаковский. Москва : Физматлит, 2002. - 417с. - Текст: электронный. - URL: https://biblioclub.ru/index.php?page=book&id=76683 (дата обращения: 14.09.2022) Онлайн 6.1.1.2 Цвик, Л. Б. Вычислительная механика деформирования деталей вагонов : монография / Л. Б. Цвик, Е. В. Зеньков, И. С. Бочаров. Иркутск : ИрГУПС, 2020. - 164с. - Текст: электронный. - URL: https://e.lanbook.com/book/157870 (дата обращения: 19.04.2023) Онлайн 6.1.1.3 Цвик, Л. Б. Компьютерные технологии расчета и проектирования подвижного состава : учебное пособие / Л. Б. Цвик, А. А. Тармаев. Москва : УМЦ ЖДТ, 2022. - 240с. - Текст: электронный. - URL: http://umczdt.ru/books/937/260738/ Онлайн **6.1.2 Дополнительная литература** Библиографическое описание Кол-во экз. в библиотеке/ онлайн **6.1.3 Учебно-методические разработки (в т. ч. для самостоятельной работы обучающихся)** Библиографическое описание Кол-во экз. в библиотеке/ онлайн

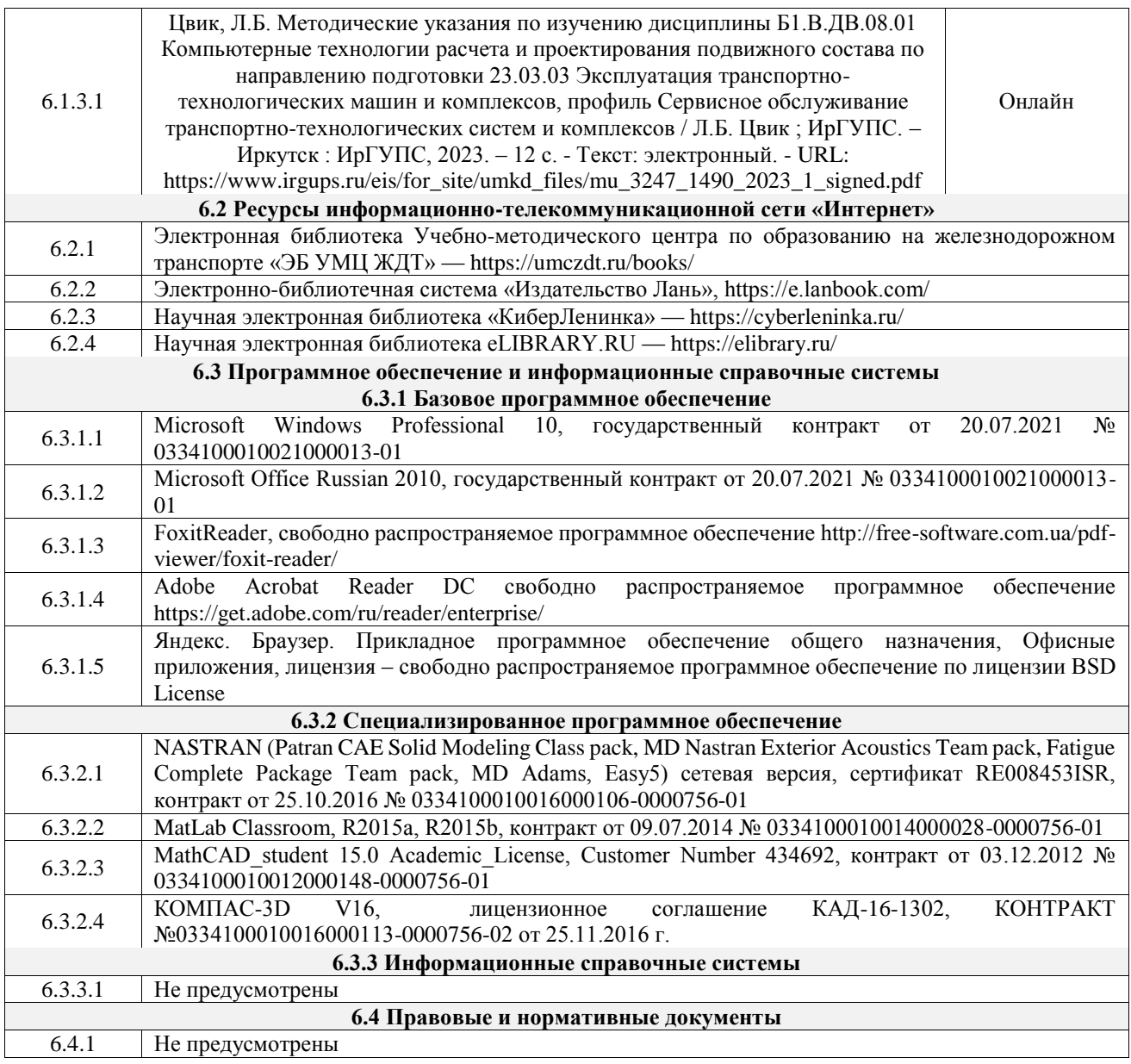

## **7 ОПИСАНИЕ МАТЕРИАЛЬНО-ТЕХНИЧЕСКОЙ БАЗЫ, НЕОБХОДИМОЙ ДЛЯ ОСУЩЕСТВЛЕНИЯ УЧЕБНОГО ПРОЦЕССА ПО ДИСЦИПЛИНЕ**

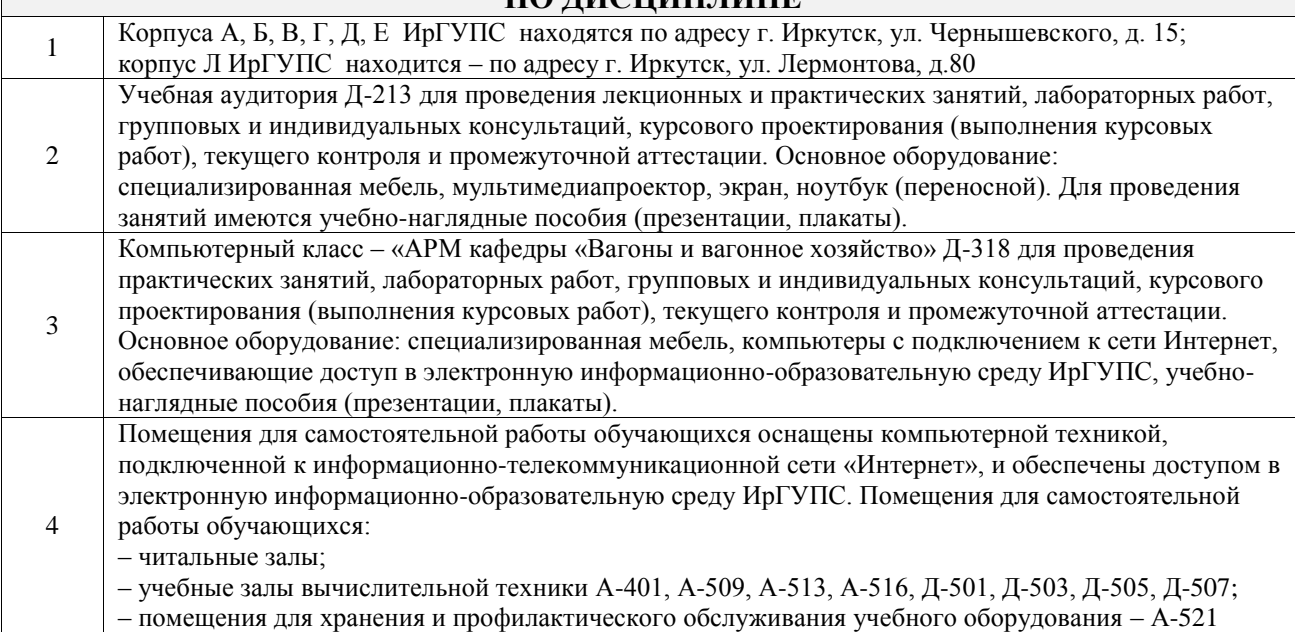

## **8 МЕТОДИЧЕСКИЕ УКАЗАНИЯ ДЛЯ ОБУЧАЮЩИХСЯ ПО ОСВОЕНИЮ ДИСЦИПЛИНЫ**

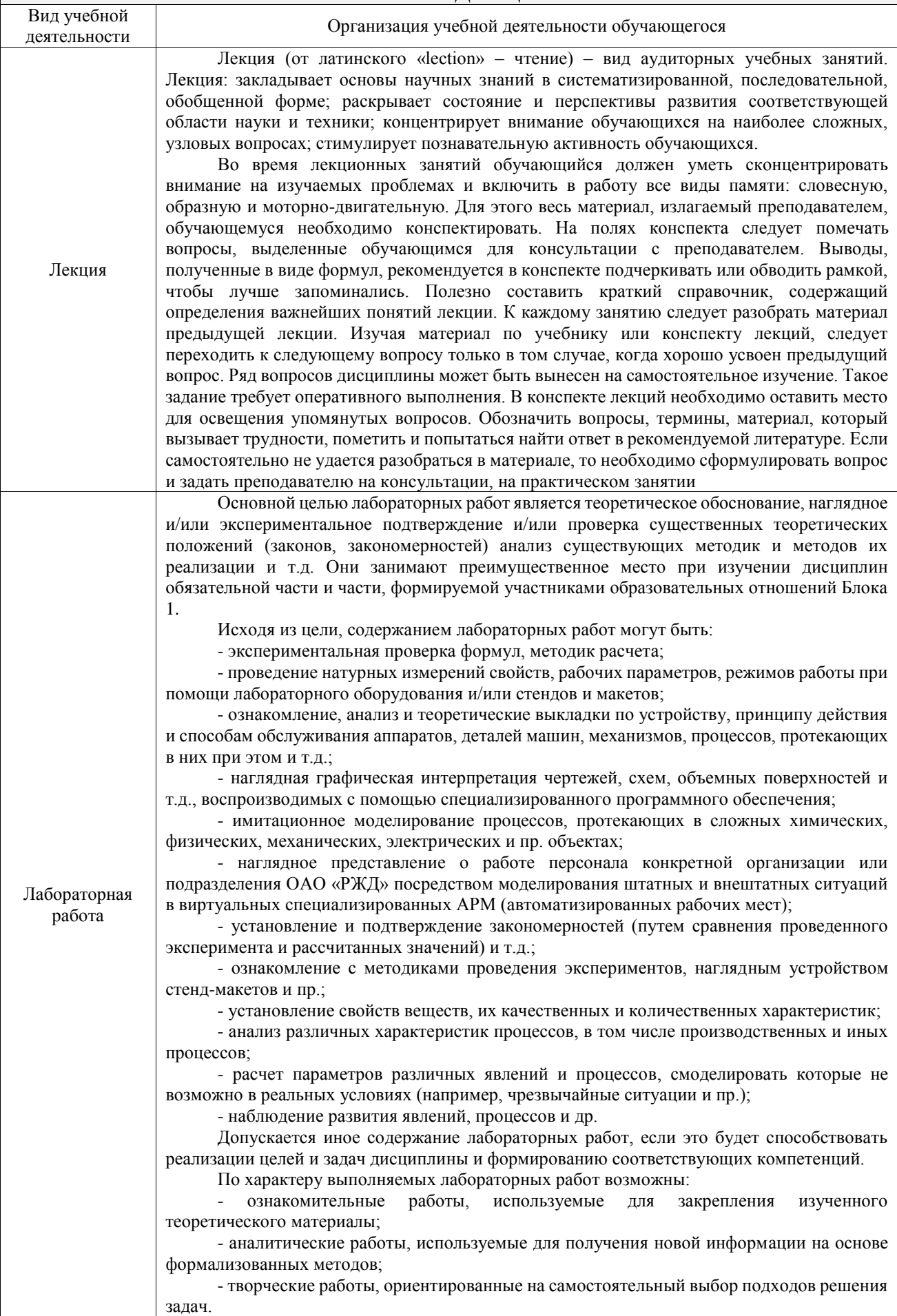

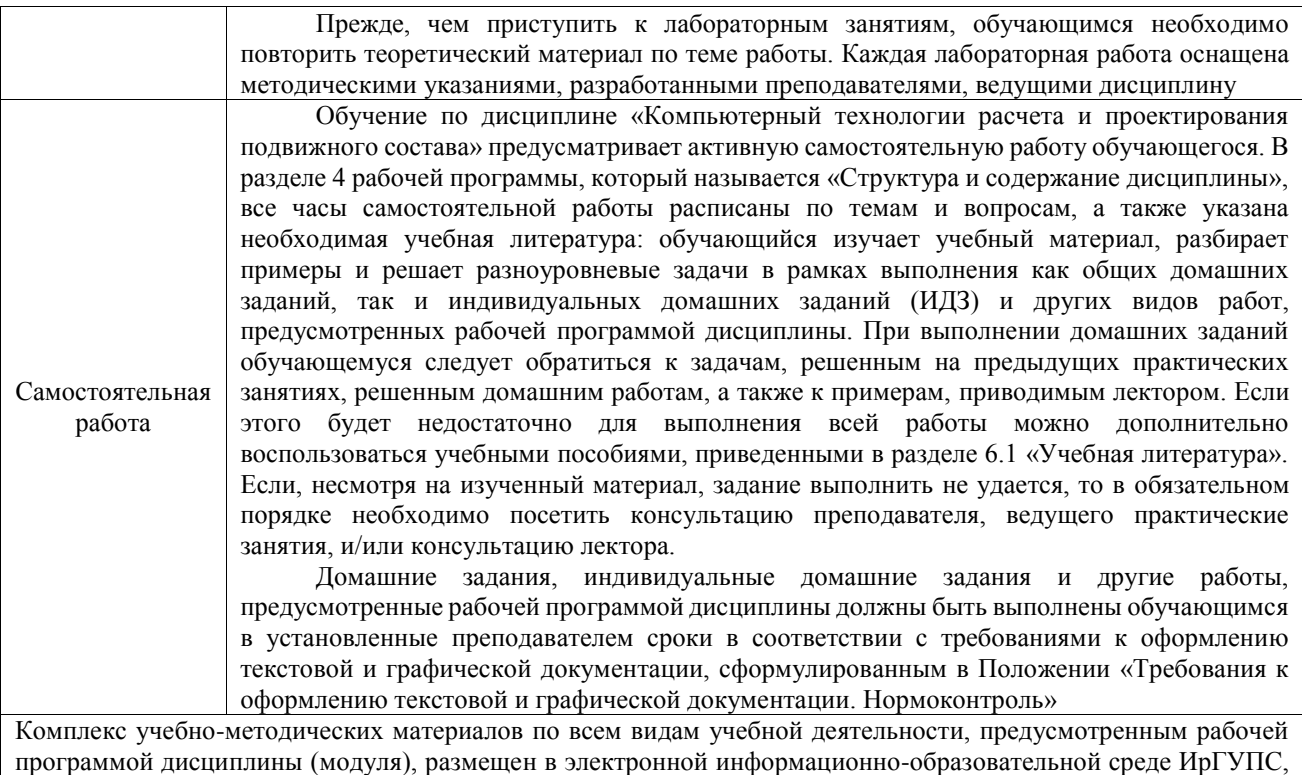

доступной обучающемуся через его личный кабинет

**Приложение № 1 к рабочей программе**

# **ФОНД ОЦЕНОЧНЫХ СРЕДСТВ**

# **для проведения текущего контроля успеваемости и промежуточной аттестации**

Фонд оценочных средств (ФОС) является составной частью нормативнометодического обеспечения системы оценки качества освоения обучающимися образовательной программы.

Фонд оценочных средств предназначен для использования обучающимися, преподавателями, администрацией ИрГУПС, а также сторонними образовательными организациями для оценивания качества освоения образовательной программы и уровня сформированности компетенций у обучающихся.

Задачами ФОС являются:

– оценка достижений обучающихся в процессе изучения дисциплины;

– обеспечение соответствия результатов обучения задачам будущей профессиональной деятельности через совершенствование традиционных и внедрение инновационных методов обучения в образовательный процесс;

– самоподготовка и самоконтроль обучающихся в процессе обучения.

Фонд оценочных средств сформирован на основе ключевых принципов оценивания: валидность, надежность, объективность, эффективность.

Для оценки уровня сформированности компетенций используется трехуровневая система:

– минимальный уровень освоения, обязательный для всех обучающихся по завершению освоения образовательной программы; дает общее представление о виде деятельности, основных закономерностях функционирования объектов профессиональной деятельности, методов и алгоритмов решения практических задач;

базовый уровень освоения, превышение минимальных характеристик сформированности компетенций; позволяет решать типовые задачи, принимать профессиональные и управленческие решения по известным алгоритмам, правилам и методикам;

– высокий уровень освоения, максимально возможная выраженность характеристик компетенций; предполагает готовность решать практические задачи повышенной сложности, нетиповые задачи, принимать профессиональные и управленческие решения в условиях неполной определенности, при недостаточном документальном, нормативном и методическом обеспечении.

# **2. Перечень компетенций, в формировании которых участвует дисциплина.**

# **Программа контрольно-оценочных мероприятий. Показатели оценивания компетенций, критерии оценки**

Дисциплина «Компьютерный технологии расчета и проектирования подвижного состава» участвует в формировании компетенций:

ПК-1. Готовность к организации эксплуатации транспортно-технологических комплексов

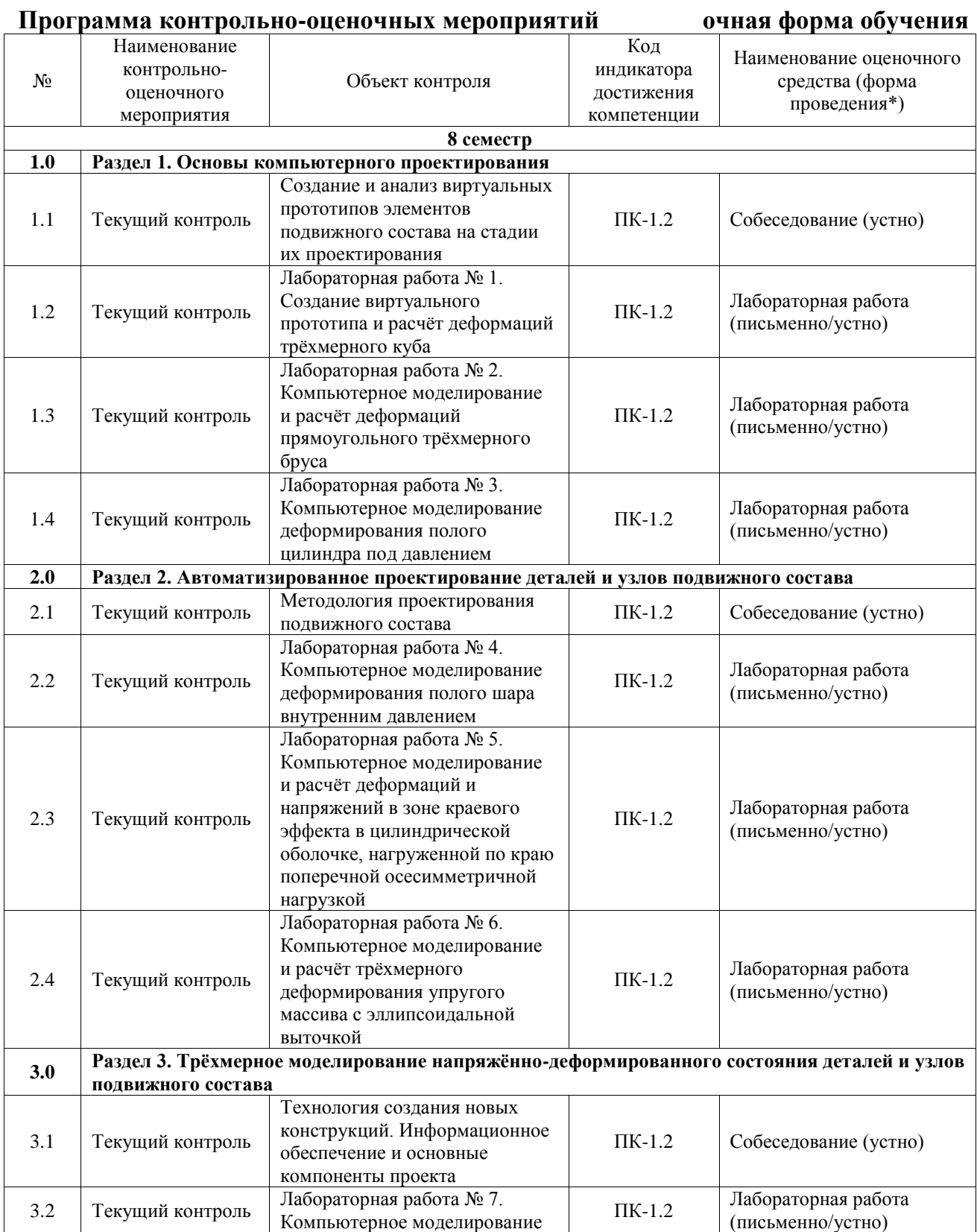

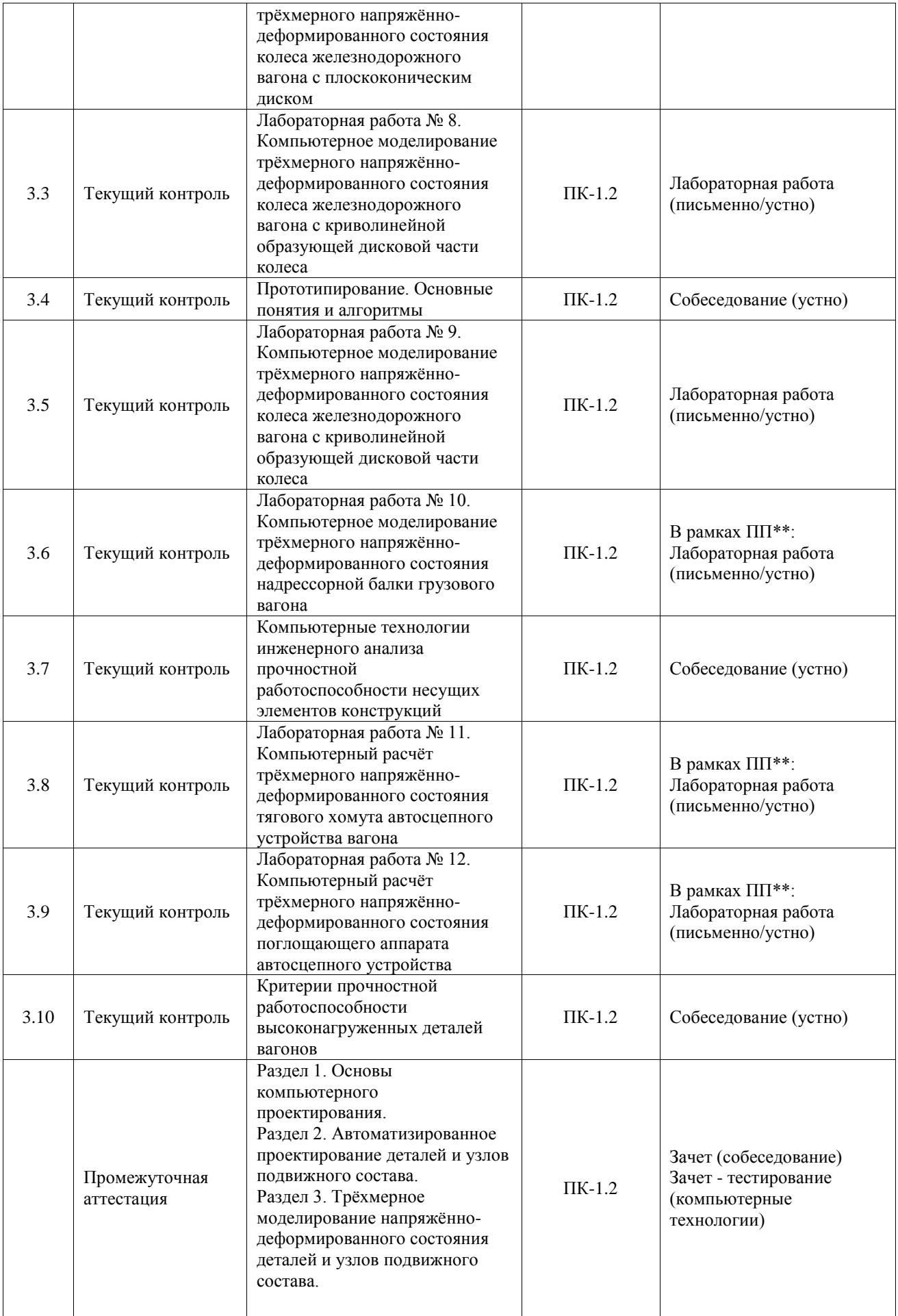

\*Форма проведения контрольно-оценочного мероприятия: устно, письменно, компьютерные технологии.

\*\*ПП – практическая подготовка

#### **Описание показателей и критериев оценивания компетенций. Описание шкал оценивания**

Контроль качества освоения дисциплины включает в себя текущий контроль успеваемости и промежуточную аттестацию. Текущий контроль успеваемости и промежуточная аттестация обучающихся проводятся в целях установления соответствия достижений обучающихся поэтапным требованиям образовательной программы к результатам обучения и формирования компетенций.

Текущий контроль успеваемости – основной вид систематической проверки знаний, умений, навыков обучающихся. Задача текущего контроля – оперативное и регулярное управление учебной деятельностью обучающихся на основе обратной связи и корректировки. Результаты оценивания учитываются в виде средней оценки при проведении промежуточной аттестации.

Для оценивания результатов обучения используется четырехбалльная шкала: «отлично», «хорошо», «удовлетворительно», «неудовлетворительно» и двухбалльная шкала: «зачтено», «не зачтено».

Перечень оценочных средств, используемых для оценивания компетенций, а также краткая характеристика этих средств приведены в таблице.

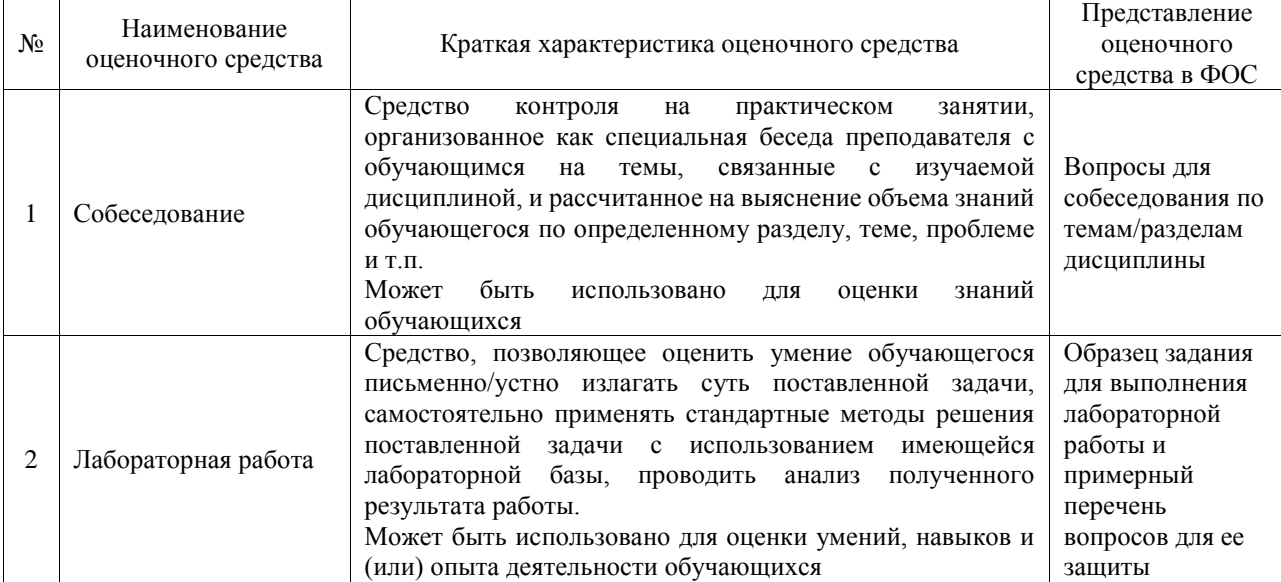

#### Текущий контроль

#### Промежуточная аттестация

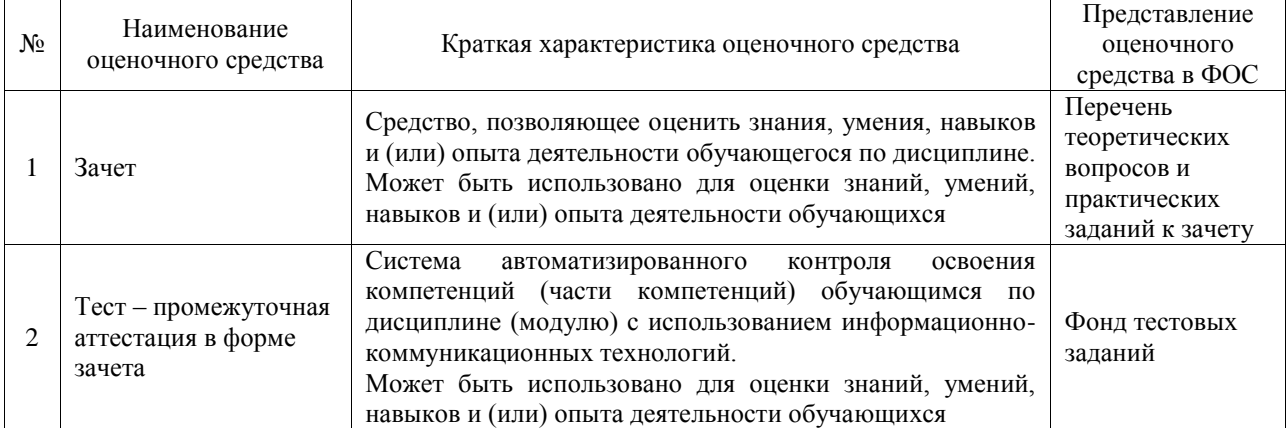

## **Критерии и шкалы оценивания компетенций в результате изучения дисциплины при проведении промежуточной аттестации в форме зачета. Шкала оценивания уровня освоения компетенций**

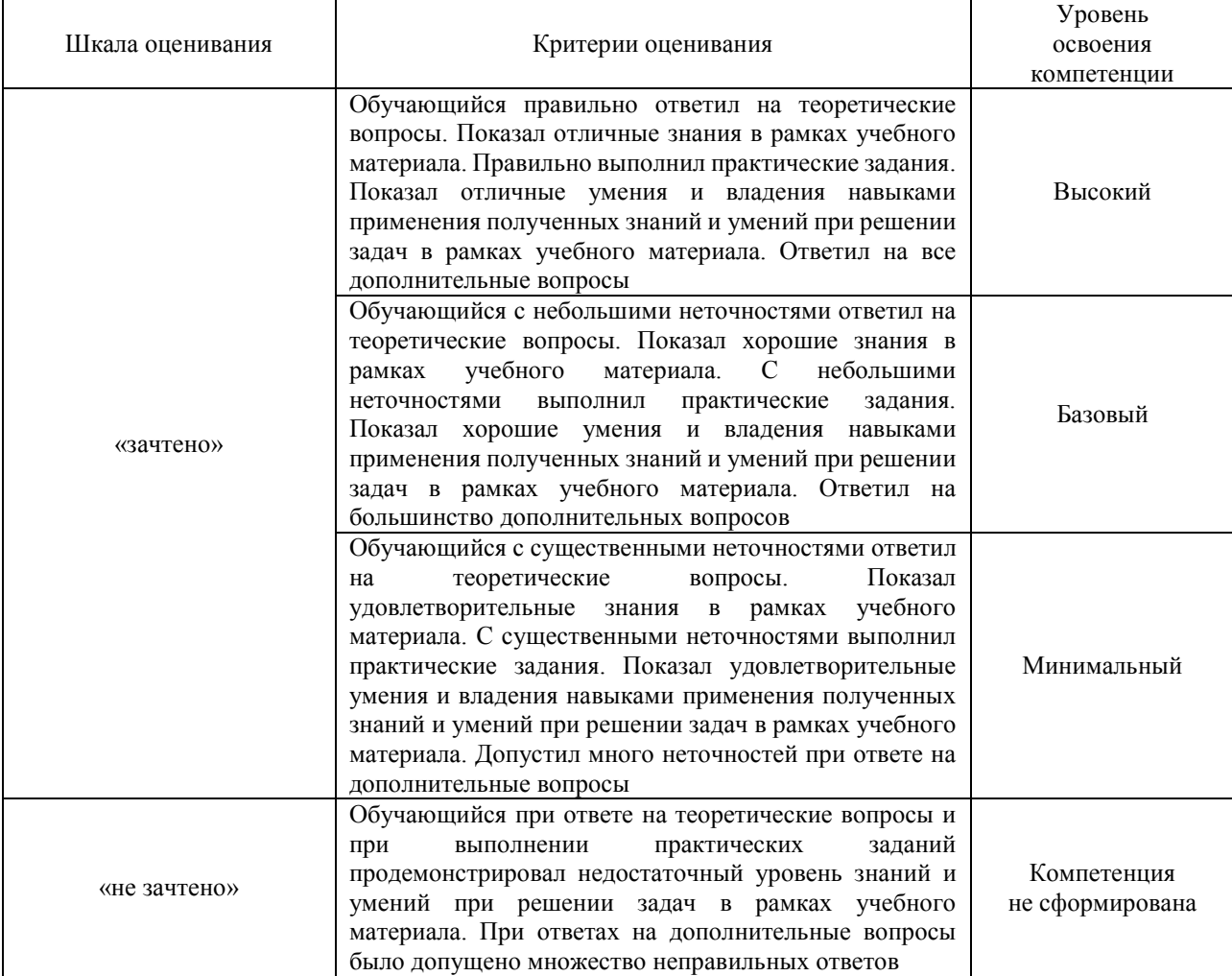

## Тест – промежуточная аттестация в форме зачета

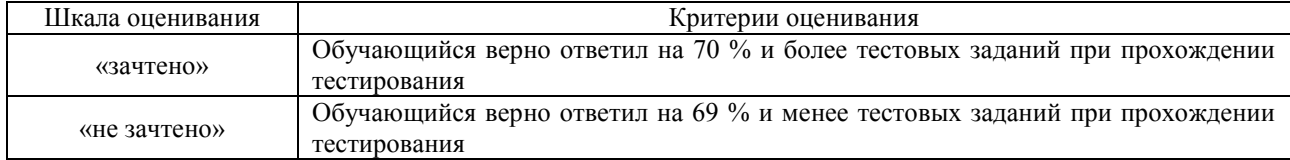

## **Критерии и шкалы оценивания результатов обучения при проведении текущего контроля успеваемости**

#### Собеседование

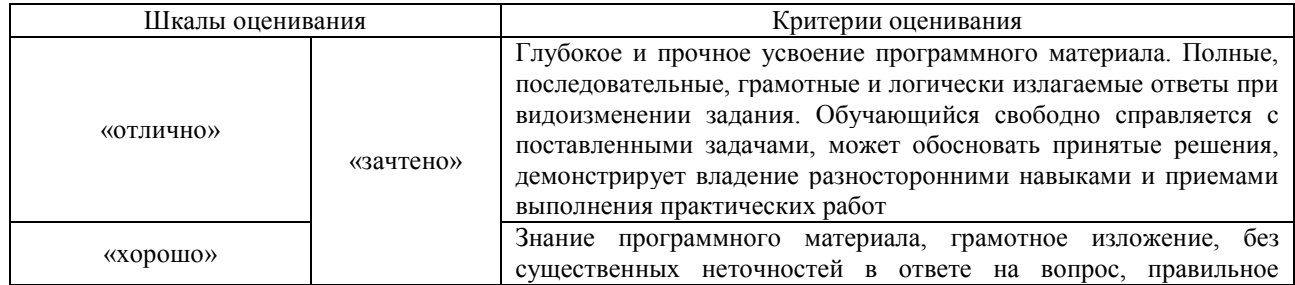

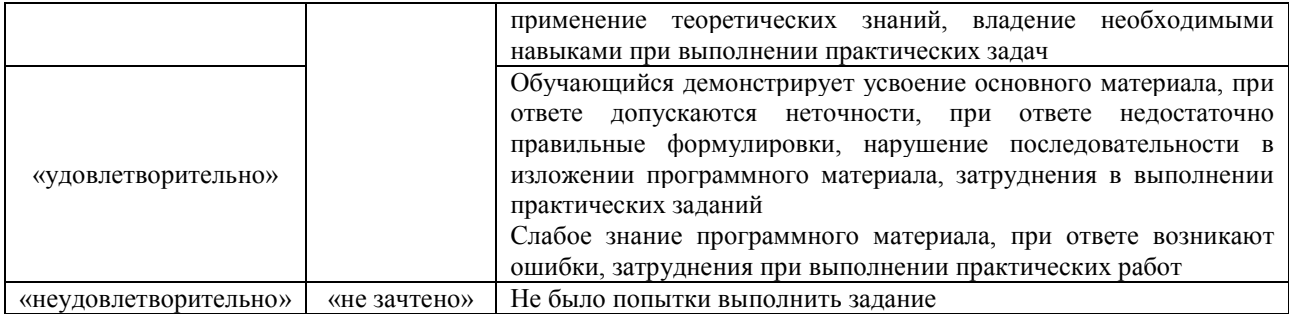

#### Лабораторная работа

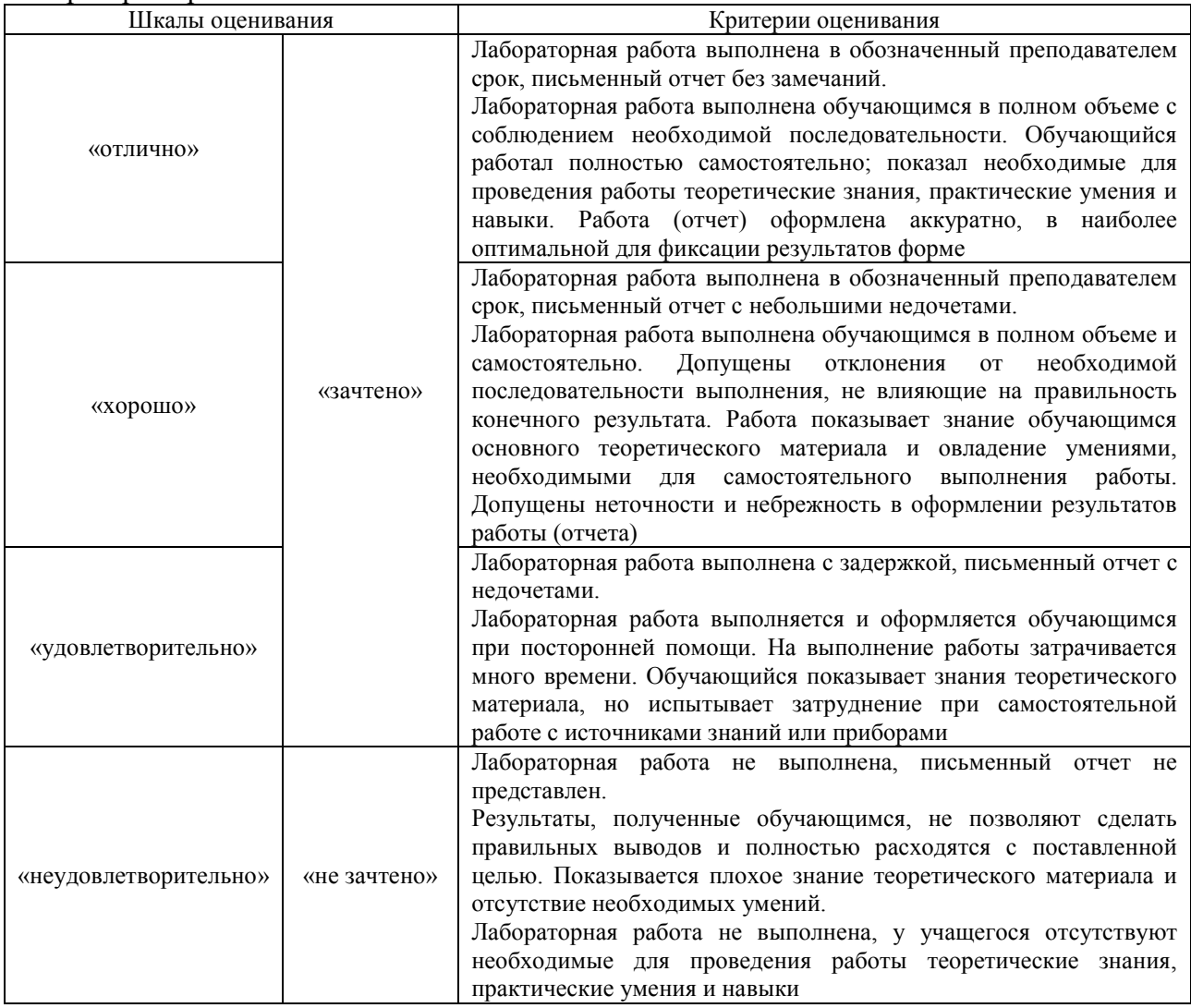

# **3. Типовые контрольные задания или иные материалы, необходимые для оценки знаний, умений, навыков и (или) опыта деятельности**

#### **3.1 Типовые контрольные задания для проведения собеседования**

Контрольные варианты заданий выложены в электронной информационнообразовательной среде ИрГУПС, доступной обучающемуся через его личный кабинет. Ниже приведен образец типовых вариантов заданий для проведения собеседований.

1. Математическая модель объёмного трёхмерного деформирования и её роль при оценке прочностной работоспособности несущих элементов вагонов.

2. Осесимметричные и плоские задачи упругого деформирования, задача об осесимметричном растяжении кольцевой пластины с отверстием.

3. Осесимметричные задачи упругого деформирования, задача об осесимметричном нагружении внутренней и наружной поверхностей полой сферы.

4. Уравнения связи напряжений и деформаций при наличии температурных деформаций.

5. Задача о напряжённо состоянии одноосно деформируемых тел со сферической полостью (дефектом в виде сферической поры).

6. Задача об одноосном деформировании тел с полостью сфероидальной формы.

7. Задача о напряженной посадке с натягом соосных цилиндров, примеры несущих элементов вагонов, соединённых с натягом.

8. Задача об одноосном растяжении тонкой пластины с малой трещиной.

9. Задача о контактном взаимодействии жёсткого штампа с плоским основанием и упругой полуплоскости.

10. Задача о контактном взаимодействии выпуклых упругих тел.

11. Оцените с помощью заданных формул концентрацию напряжений вблизи круговых отверстий в одноосно растягиваемой круглой тонкой пластины с круговым отверстием.

12. Оцените с помощью заданных формул концентрацию напряжений при одноосном деформировании тел со сферической полостью.

13. Оцените с помощью заданных формул размер пятна контакта между двумя соприкасающимися упругими телами сферической формы.

14. Вариационный принцип минимума Лагранжа для упруго деформируемых тел.

15. МКЭ как метод рядов (одномерный случай) – описание выбора и свойства базисных функций.

16. Основные этапы реализации метода конечных элементов в одномерном случае. Матрица жёсткости конечного элемента. Матрица жёсткости тела, разбитого на конечные элементы.

17. МКЭ в двумерном случае. Конечные элементы с линейным представлением перемещений.

18. Основные достоинства и возможные погрешности МКЭ.

19. МКЭ в двумерном случае. Основы и основные соотношения.

20. Погрешность МКЭ. Практические методы её оценки и снижения при оценке напряжённо-деформированного состояния несущих элементов вагона.

21. Компьютерные технологии реализации МКЭ, входная информация, необходимая для подготовки конечно-элементного расчёта напряжений и деформаций в деформируемых деталях.

22. Компьютерные технологии реализации МКЭ при оценке напряжённодеформированного состояния деталей вагонов.

23. Различные типы конечных элементов, выбор их типа и характера конечноэлементной разбивки при моделировании напряжённо-деформированного состояния деформируемых деталей вагонов с помощью современных компьютерных технологий.

#### **3.2 Типовые задания для выполнения лабораторной работы и примерный перечень вопросов для ее защиты**

Контрольные варианты заданий выложены в электронной информационнообразовательной среде ИрГУПС, доступной обучающемуся через его личный кабинет.

Ниже приведен образец типовых вариантов заданий для выполнения лабораторных работ и примерный перечень вопросов для их защиты.

«Лабораторная работа № 1. Создание виртуального прототипа и расчёт деформаций трёхмерного куба»

«Лабораторная работа № 2. Компьютерное моделирование и расчёт деформаций прямоугольного трёхмерного бруса»

«Лабораторная работа № 3. Компьютерное моделирование деформирования полого цилиндра под давлением»

«Лабораторная работа № 4. Компьютерное моделирование деформирования полого шара

внутренним давлением»

«Лабораторная работа № 5. Компьютерное моделирование и расчёт деформаций и напряжений в зоне краевого эффекта в цилиндрической оболочке, нагруженной по краю поперечной осесимметричной нагрузкой»

«Лабораторная работа № 6. Компьютерное моделирование и расчёт трёхмерного деформирования упругого массива с эллипсоидальной выточкой»

«Лабораторная работа № 7. Компьютерное моделирование трёхмерного напряжённодеформированного состояния колеса железнодорожного вагона с плоскоконическим диском»

«Лабораторная работа № 8. Компьютерное моделирование трёхмерного напряжённодеформированного состояния колеса железнодорожного вагона с криволинейной образующей дисковой части колеса»

«Лабораторная работа № 9. Компьютерное моделирование трёхмерного напряжённодеформированного состояния колеса железнодорожного вагона с криволинейной образующей дисковой части колеса»

«Лабораторная работа № 10. Компьютерное моделирование трёхмерного напряжённодеформированного состояния надрессорной балки грузового вагона»

«Лабораторная работа № 11. Компьютерный расчёт трёхмерного напряжённодеформированного состояния тягового хомута автосцепного устройства вагона»

«Лабораторная работа № 12. Компьютерный расчёт трёхмерного напряжённодеформированного состояния поглощающего аппарата автосцепного устройства»

#### **3.3 Типовые контрольные задания для проведения тестирования**

Фонд тестовых заданий по дисциплине содержит тестовые задания, распределенные по разделам и темам, с указанием их количества и типа.

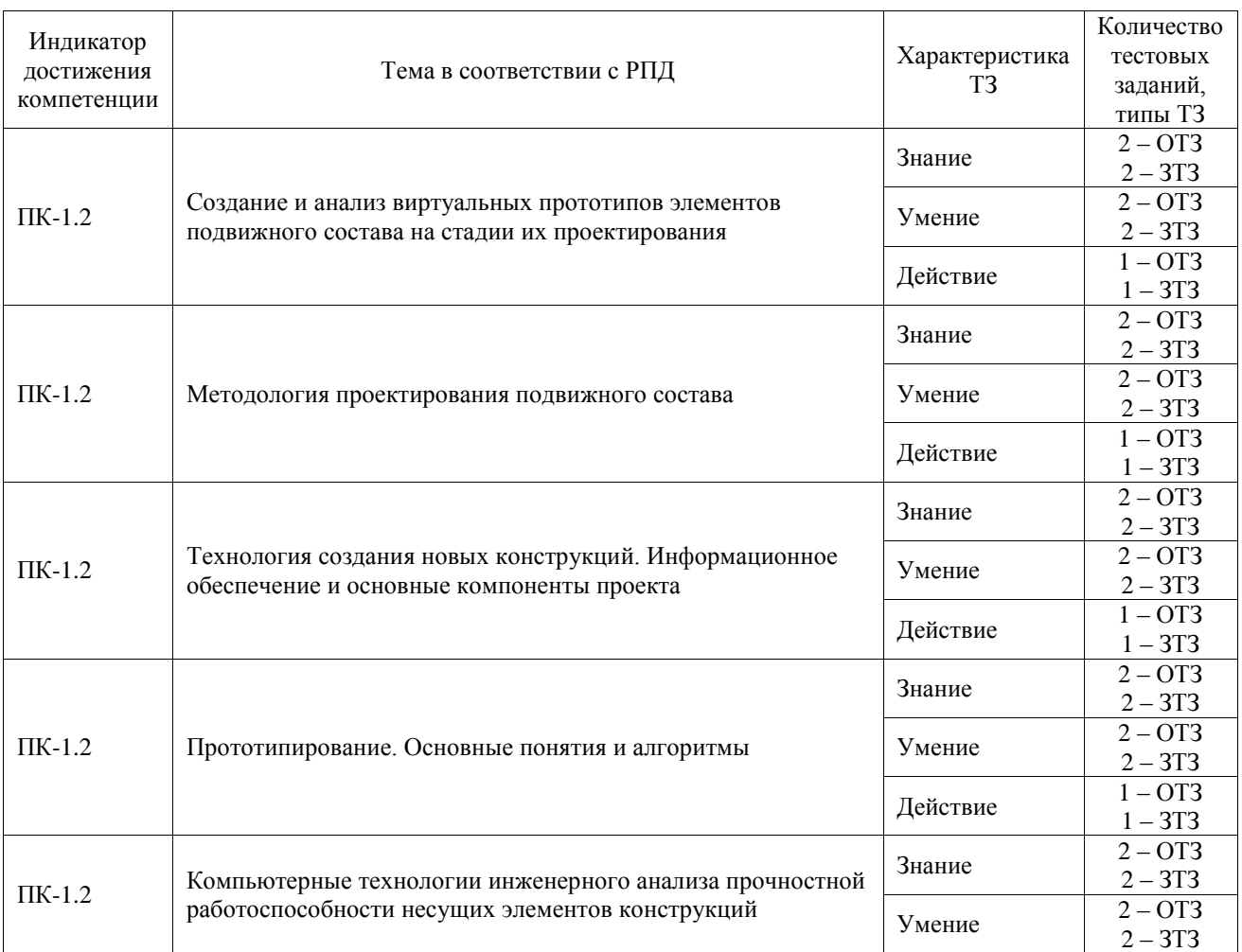

Структура фонда тестовых заданий по дисциплине

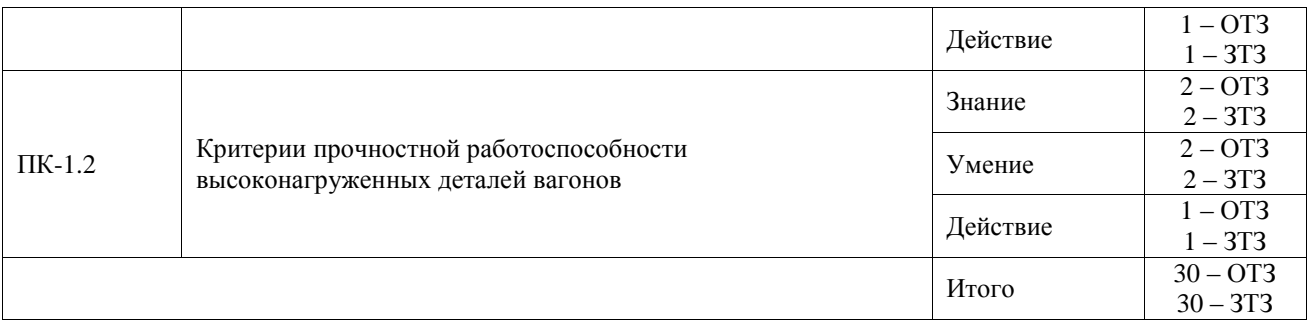

Полный комплект ФТЗ хранится в электронной информационно-образовательной среде ИрГУПС и обучающийся имеет возможность ознакомиться с демонстрационным вариантом ФТЗ.

Ниже приведен образец типового варианта итогового теста, предусмотренного рабочей программой дисциплины.

Образец типового варианта итогового теста,

предусмотренного рабочей программой дисциплины

1. Под прочностью элемента конструкции понимается:

## **а) сопротивление внешнему воздействию;**

б) изменения вида конструкции;

в) возникновения больших деформаций.

2. В динамических расчетах используется принцип **<Д'Аламбера>**

3. В самом общем случае любые силы по месту приложения бывают:

а) внешние;

б) внутренние;

**в) ответы оба верны;**

г) нет верного ответа.

4. В мембранах считается, что нормальные на-пряжения в сечениях, перпендикулярных к срединной плоскости распределены по толщине **<равномерно>**

5. Внешние силы бывают:

### **а) поверхностные;**

б) объемные;

в) маленькие.

6. В методе конечных элементов узлами называются точки тела, перемещения которых являются **<степень свободы>**

7. Единицы измерения сосредоточенных сил:

#### **а) ньютоны, килоньютоны;**

б) килограмм(тонна)/метр;

в) килограмм-сила, тонна-сила.

8. В системе уравнений метода конечных элементов *Ru–F=0* R – это матрица **<жесткости>**

9. Размерность момента силы:

- а) ньютон, килоньютон;
- б) ньютон(килоньютон) /метр;
- в) килограмм-сила(тонна-сила)\* метр;

**г) ньютон(килоньютон)\*метр.**

10. В системе уравнений метода конечных элементов *Ru–F=0* F – это **<действующие силы>**

- 11. Наиболее опасные нагрузки:
- а) статические;

#### **б) динамические;**

- в) любые;
- г) большие.

12. В системе уравнений метода конечных элементов *Ru–F=0* u – это **<вектор перемещений>**

13. Стержни – это элементы, у которых:

#### **а) один размер больше двух других;**

б) один размер меньше двух других;

в) все три измерения примерно одинаковы.

14. В основе энергетического критерия определения критических значений внешних нагрузок заложен принцип **<Лагранжа-Дирихле>**

15. Пластины и оболочки –это элементы, у которых:

а) два размера много больше третьего;

#### **б) два размера много меньше третьего;**

в) все три измерения примерно одинаковы.

16. Геометрическое место точек, равноудаленных от внутренней и наружной поверхностей оболочки называется **<срединной поверхностью>**

17. Вещество с одинаковыми свойствами по всем направлениям:

- а) анизотропное;
- **б) изотропное;**
- в) твердое;

г) аморфное.

18. Впервые задача об устойчивости сжатого стержня была решена **<Эйлером>**

## **3.4 Перечень теоретических вопросов к зачету**

(для оценки знаний)

1. Основные задачи, а также роль компьютерных технологий расчёта и проектирования в обеспечении работоспособности транспортно-технологических машин и комплексов (ТТМиК). Расчётные и экспериментальные данные о условиях прочности их несущих элементов.

2. Математические модели деформирования, их роль в оценке прочности конструктивных элементов ТТМиК.

3. Краевые условия деформирования несущих элементов вагонов – основные типы и примеры реализации краевых перемещений, краевых распределённых нагрузок.

4. Интенсивность напряжений и её роль при оценке прочности деталей вагонов.

5. Усталость металла и её связь с ресурсом пластичности материала.

6. Пример построения простейшей одномерной математической модели деформирования стержня продольными нагрузками. Основные законы деформирования для этого случая и их приведение к виду, удобному для анализа.

7. Математическая модель объёмного трёхмерного деформирования и её роль при оценке прочностной работоспособности несущих элементов вагонов.

8. Осесимметричные и плоские задачи упругого деформирования, задача об осесимметричном растяжении кольцевой пластины с отверстием.

9. Осесимметричные задачи упругого деформирования, задача об осесимметричном нагружении внутренней и наружной поверхностей полой сферы.

10. Уравнения связи напряжений и деформаций при наличии температурных деформаций.

11. Задача о напряжённо состоянии одноосно деформируемых тел со сферической полостью (дефектом в виде сферической поры).

12. Задача об одноосном деформировании тел с полостью сфероидальной формы.

13. Задача о напряженной посадке с натягом соосных цилиндров, примеры несущих элементов вагонов, соединённых с натягом.

14. Задача об одноосном растяжении тонкой пластины с малой трещиной.

15. Задача о контактном взаимодействии жёсткого штампа с плоским основанием и упругой полуплоскости.

16. Задача о контактном взаимодействии выпуклых упругих тел.

17. Оцените с помощью заданных формул концентрацию напряжений вблизи круговых отверстий в одноосно растягиваемой круглой тонкой пластины с круговым отверстием.

18. Оцените с помощью заданных формул концентрацию напряжений при одноосном деформировании тел со сферической полостью.

19. Оцените с помощью заданных формул размер пятна контакта между двумя соприкасающимися упругими телами сферической формы.

20. Вариационный принцип минимума Лагранжа для упруго деформируемых тел.

21. МКЭ как метод рядов (одномерный случай) – описание выбора и свойства базисных функций.

22. Основные этапы реализации метода конечных элементов в одномерном случае. Матрица жёсткости конечного элемента. Матрица жёсткости тела, разбитого на конечные элементы.

23. МКЭ в двумерном случае. Конечные элементы с линейным представлением перемещений.

24. Основные достоинства и возможные погрешности МКЭ.

25. МКЭ в двумерном случае. Основы и основные соотношения.

26. Погрешность МКЭ. Практические методы её оценки и снижения при оценке напряжённо-деформированного состояния несущих элементов вагона.

27. Компьютерные технологии реализации МКЭ, входная информация, необходимая для подготовки конечно-элементного расчёта напряжений и деформаций в деформируемых деталях.

28. Компьютерные технологии реализации МКЭ при оценке напряжённодеформированного состояния деталей вагонов.

29. Различные типы конечных элементов, выбор их типа и характера конечноэлементной разбивки при моделировании напряжённо-деформированного состояния деформируемых деталей вагонов с помощью современных компьютерных технологий.

30. Составьте план компьютерной реализации МКЭ при оценке прочности при растяжении стержня.

31. Составьте план компьютерной реализации прочностного расчёта при оценке прочности в задаче об изгибе стержня.

32. Составьте план компьютерной реализации МКЭ при оценке прочности в задаче об осесимметричном растяжении тонкой круговой пластины с малым отверстиями круговой формы (расположение зоны максимального уровня напряжений).

33. Составьте план компьютерной реализации МКЭ при оценке прочности в задаче об одноосном растяжении тонкой круговой пластины с малым отверстиями круговой формы (расположение зоны максимального уровня напряжений).

34. Составьте план компьютерной реализации МКЭ при оценке прочности в задаче об одноосном растяжении тонкой круговой пластины с малым отверстием эллиптической формы.

35. Составьте план компьютерной реализации МКЭ при оценке прочности кругового полого цилиндра, нагруженного внутренним давлением.

36. Составьте план компьютерной реализации МКЭ при оценке прочности в задаче об одноосном растяжении кругового цилиндра с малой сферической полостью.

37. Составьте план компьютерной реализации МКЭ при оценке прочности и деформировании упругой полуплоскости жёстким штампом.

38. Составьте план компьютерной реализации МКЭ при оценке прочности в задаче об одноосном растяжении тонкой пластины с малой трещиной.

39. Составьте план компьютерной реализации МКЭ при оценке прочности оси колёсной пары эксплуатационной нагрузкой.

40. Составьте план компьютерной реализации МКЭ при оценке прочности цельнокатаного колеса с плоскоконической формой диска эксплуатационной нагрузкой; опишите особенности расчёта этого элемента на прочность.

41. Составьте план компьютерной реализации МКЭ при оценке прочности боковой рамы грузовой тележки; опишите особенности расчёта этого элемента на прочность

42. Составьте план компьютерной реализации МКЭ при оценке прочности надрессорной балки тележки грузового вагона; опишите особенности расчёта этого элемента на прочность

43. Составьте план компьютерной реализации МКЭ при оценке прочности рамы тележки пассажирского вагона типа КВЗ-ЦНИИ, опишите особенности опишите особенности расчёта этого элемента на прочность 44. Составьте план компьютерной реализации МКЭ при оценке прочности тягового хомута автосцепного устройства; опишите особенности расчёта этого элемента на прочность

45. Составьте план компьютерной реализации МКЭ при оценке прочности корпуса пружинно-фрикционного поглощающего аппарата типа Ш6-ТО-4; опишите особенности деформирования и разрушения этого конструктивного элемента; опишите особенности расчёта этого элемента на прочность

46. Составьте план компьютерной реализации МКЭ при оценке прочности корпуса автосцепки типа СА-3; опишите особенности расчёта этого элемента на прочность

47. Составьте план компьютерной реализации расчёта деформирования пружины рессорного подвешивания тележки типа 18-100 и оценки её прочности.

# **4. Методические материалы, определяющие процедуру оценивания знаний, умений, навыков и (или) опыта деятельности**

В таблице приведены описания процедур проведения контрольно-оценочных мероприятий и процедур оценивания результатов обучения с помощью оценочных средств в соответствии с рабочей программой дисциплины.

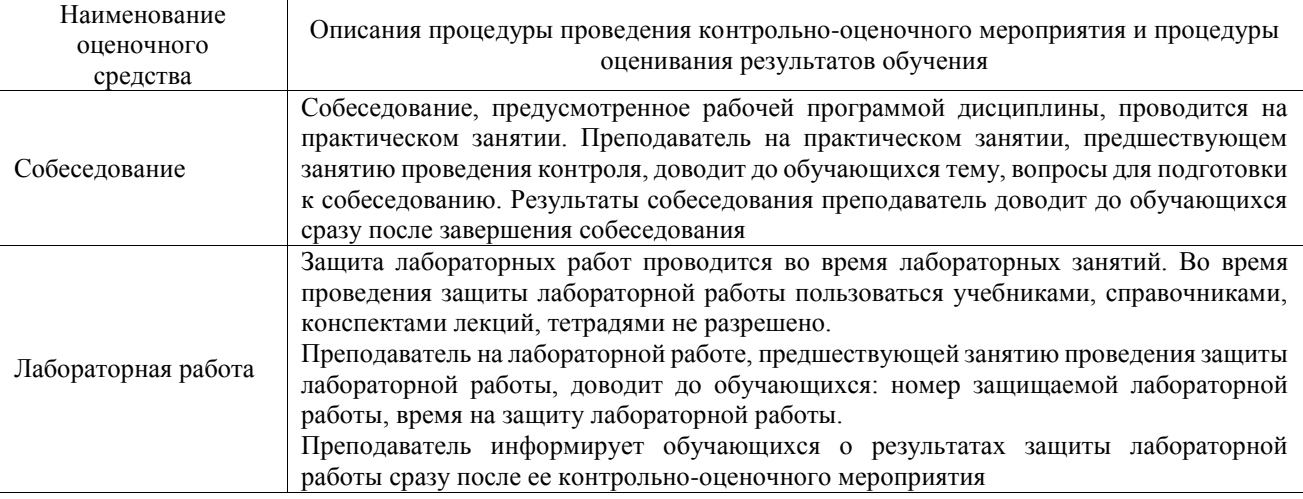

Для организации и проведения промежуточной аттестации составляются типовые контрольные задания или иные материалы, необходимые для оценки знаний, умений, навыков и (или) опыта деятельности, характеризующих этапы формирования компетенций в процессе освоения образовательной программы.

Перечень теоретических вопросов и типовые практические задания разного уровня сложности для проведения промежуточной аттестации обучающиеся получают в начале семестра через электронную информационно-образовательную среду ИрГУПС (личный кабинет обучающегося).

## **Описание процедур проведения промежуточной аттестации в форме зачета и оценивания результатов обучения**

При проведении промежуточной аттестации в форме зачета преподаватель может воспользоваться результатами текущего контроля успеваемости в течение семестра. С целью использования результатов текущего контроля успеваемости, преподаватель подсчитывает среднюю оценку уровня сформированности компетенций обучающегося (сумма оценок, полученных обучающимся, делится на число оценок).

#### **Шкала и критерии оценивания уровня сформированности компетенций в результате изучения дисциплины при проведении промежуточной аттестации в форме зачета по результатам текущего контроля**

## **(без дополнительного аттестационного испытания)**

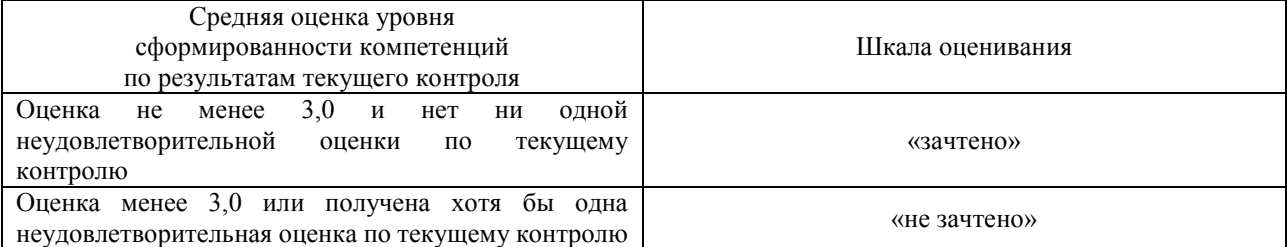

Если оценка уровня сформированности компетенций обучающегося не соответствует критериям получения зачета без дополнительного аттестационного испытания, то промежуточная аттестация проводится в форме собеседования по перечню теоретических вопросов и типовых практических задач или в форме компьютерного тестирования.

Промежуточная аттестация в форме зачета с проведением аттестационного испытания проходит на последнем занятии по дисциплине.

При проведении промежуточной аттестации в форме компьютерного тестирования вариант тестового задания формируется из фонда тестовых заданий по дисциплине случайным образом, но с условием: 50 % заданий должны быть заданиями открытого типа и 50 % заданий – закрытого типа.